#### **The Selection Space**

John E. Laird 32nd Soar Workshop

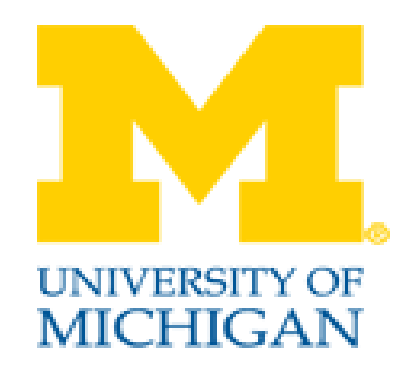

## Overview One-step Look-ahead Using Selection Problem Space

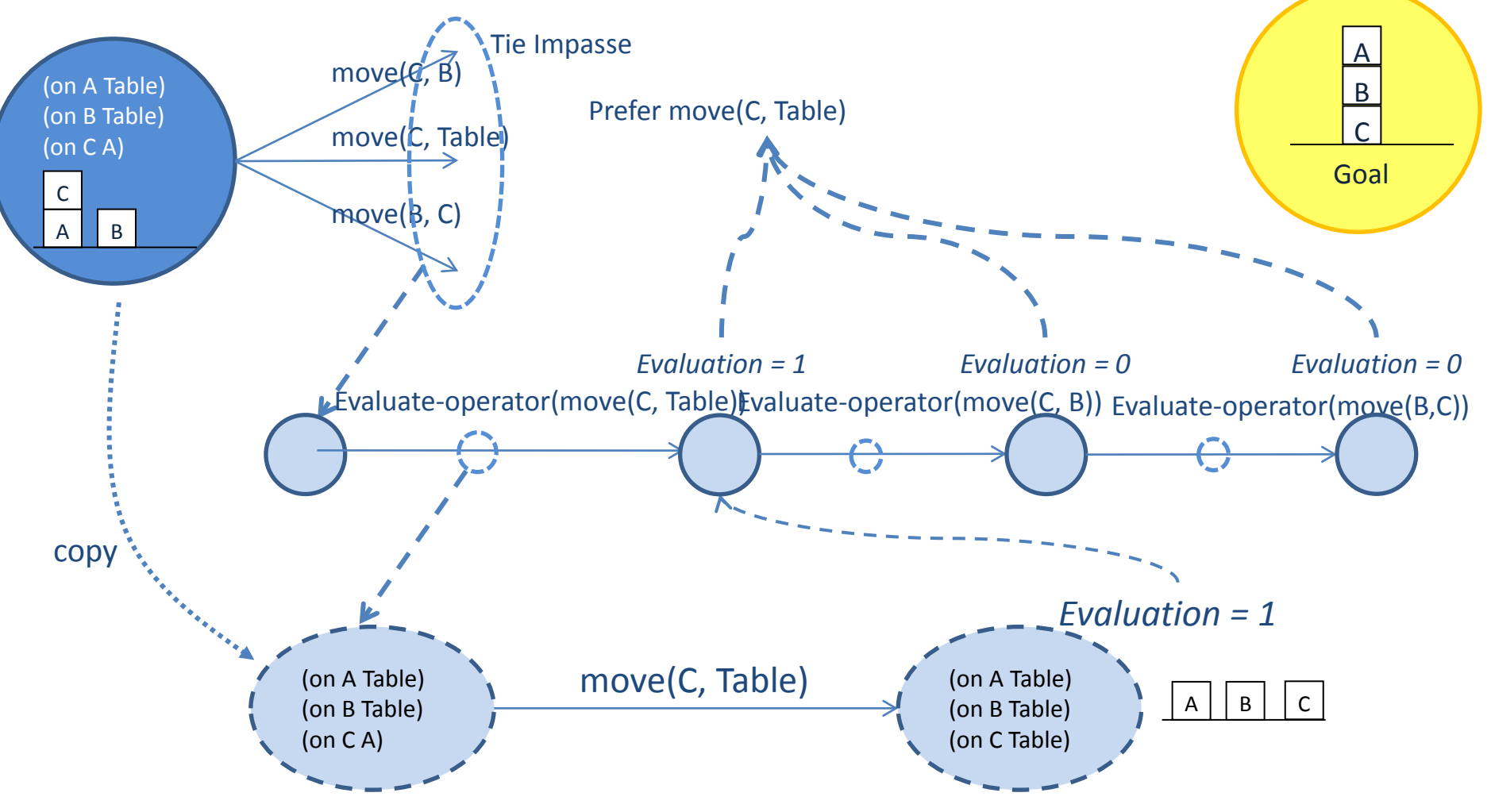

# Selection Space

• Important state structures created by Soar

– ^impasse tie, ^item 01 02 …

- Evaluate-operator
	- 1. Instantiated with every item (every tied operator) that has not been evaluated

(<s> ^operator <o>)

(<o> ^name evaluate-operator

^superoperator <so>)

- 2. Usually randomly select between them (some exceptions)
- 3. Create ^evaluation structure on selection state

### Evaluate State Structure

- When evaluate-operator is selected, create:
	- $-$  ( $\langle$ s> ^evaluation  $\langle$ e>)
	- (<e> ^superoperator <i>)
	- (<o> ^evaluation <e> # on evaluate-operator
		- ^superstate <ss> # task state
			- ^superproblem space <ps>)
- Evaluate-operator terminates when a value is created on the associate evaluation
	- $-($   $\wedge$  value true)

### Evaluate-operator Substate

- Create a *copy* of the task state
	- Includes ^name, ^desired
	- ^problem-space determines how to create copy
		- Many flags to control what to copy and how deep
		- ^default-state-copy yes is default
- If don't create copy, original state will change

## Evaluate-operator Processing

- 1. Force selection of a copy of the operator being evaluated
- 2. Operator application rule should fire and generate new state
	- Requires *action model:* operator application rule for simulating operator
	- If doesn't, will eventually get impasses that lead to a failed evaluation.
- 3. If there is state evaluation knowledge, it adds augmentation to state
	- ^numeric-value, ^symbolic-value, ^expected-value
	- Copied up to the evaluation structure in the selection space
	- Leads to evaluate-operator terminating
- By default, elaboration rules aggressively convert evaluations to preferences.
	- Evaluates only as many operators as necessary to generate preferences to break the tie.
- Chunks are learned for computing evaluations and preferences

## Overview One-step Look-ahead Using Selection Problem Space

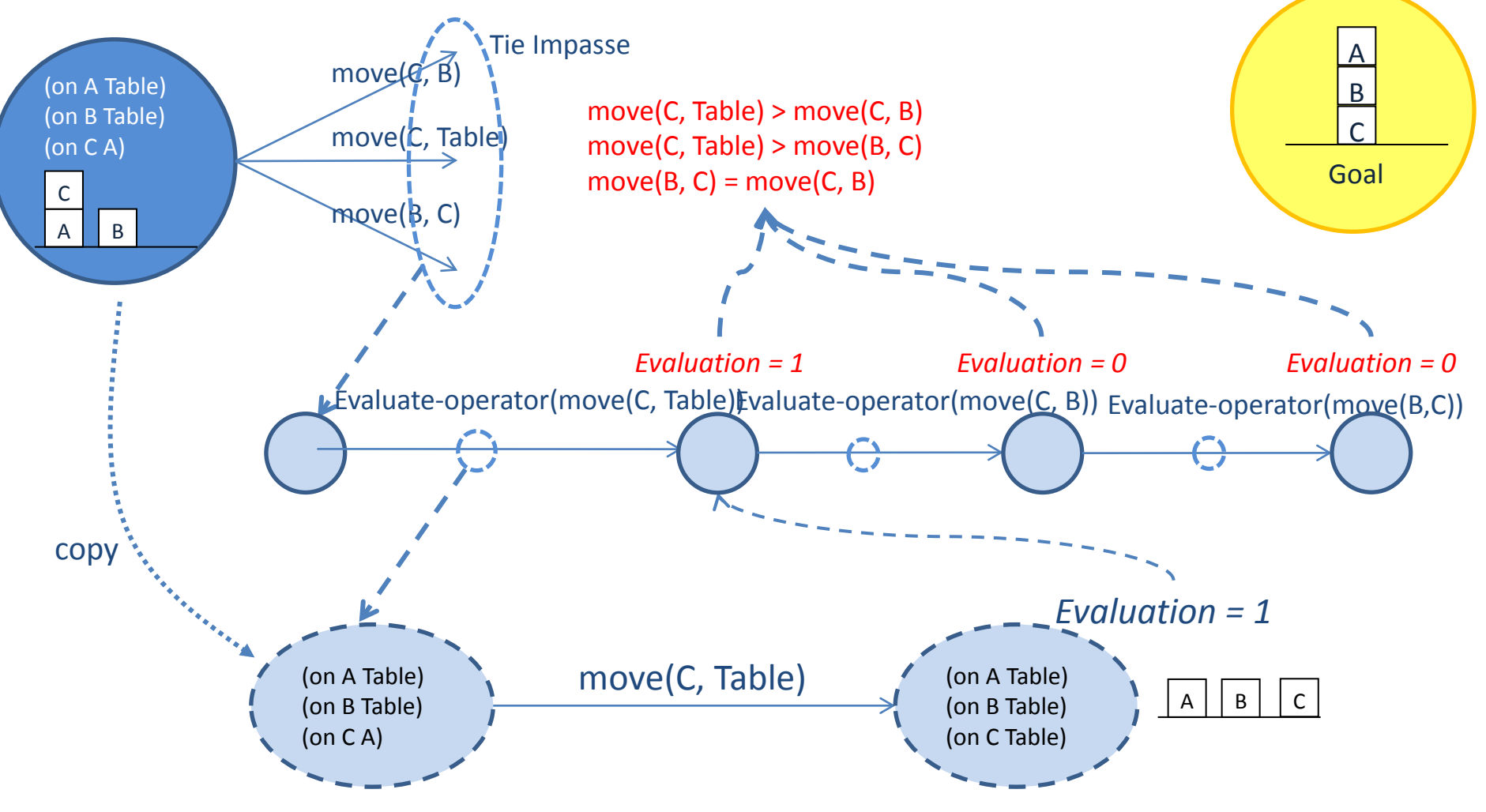

#### Requirements to Use Selection Space

- Source in selection.soar!
	- Explains the following requirements
- Have a <sup>^</sup>problem-space structure on the state
- Have a <sup>^</sup>desired structure on the state
- Include rules that compute failure/success/evaluation.
- Have rules that simulate action of operators
	- This is an *action model*
	- Only apply when in state with

^name evaluate-operator

# Depth-First Search in Soar

- If no evaluation of the state, continues in substate
	- If sufficient knowledge, selects and applies operator
	- If insufficient knowledge, get a tie impasse and recursively get depth-first search.
- The state "open" list is represented as the stack of substates.
- Elaboration rules pass success up the stack to avoid extra search.
- No guarantee of finding shortest path.
- Chunking is necessary to avoid repeated search.

## Overview One-step Look-ahead Using Selection Problem Space

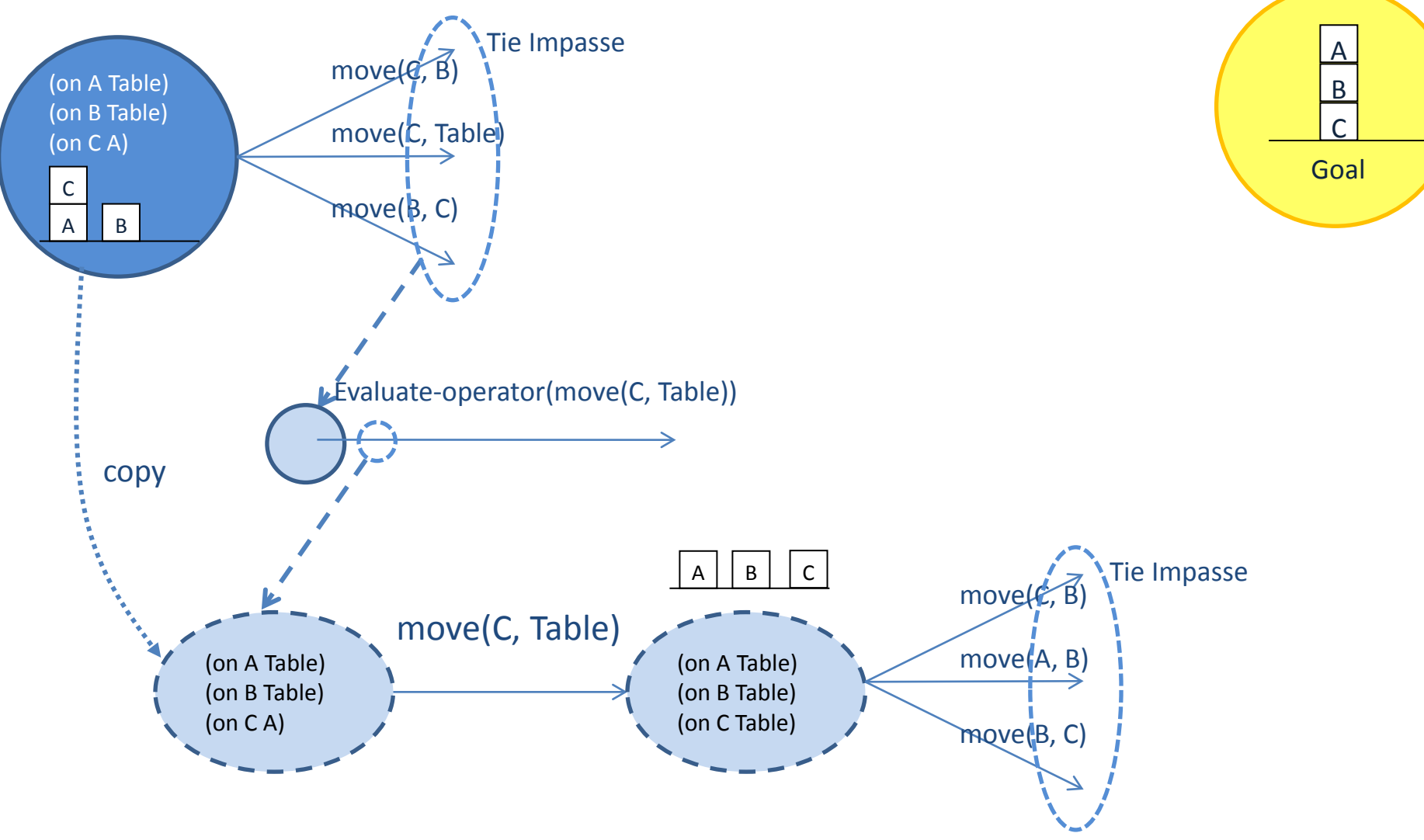

# Iterative Deepening

- Include an evaluation-depth in the selection space
- Evaluate all of the task operators to that depth
	- $-$  Start with depth = 1
	- In each recursive selection substate, decrement depth
- Terminate if achieve goal
- Increment depth when all task operators have been evaluated

### Deep Search in Soar: Iterative A\*

- Assumes task state structure
	- Graph structure of ^waypoints, with a ^current-location
- Every evaluation maintains
	- $-$  Path-cost:  $g(x)$
	- Estimated-cost: h(x)
	- $-$  Total-estimated-cost:  $f(x) = g(x) + h(x)$
- Prefer an evaluate-operator to another
	- $-$  If it doesn't have an estimated-cost # get initial values
	- $-$  If its total-estimated-cost is less than the others  $#$  pursue best
- Final-cost for an operator is when estimated cost is 0
- Create a preference if final-cost( $o1$ ) < total-estimated-cost( $o2$ )
- Complex rules and operators combine estimates from substates
	- Add operators: compute-evaluations, compare-evaluations, compute- best-total-estimate

2: Path: 1.4; Estimated : 2.3; Total 3.7

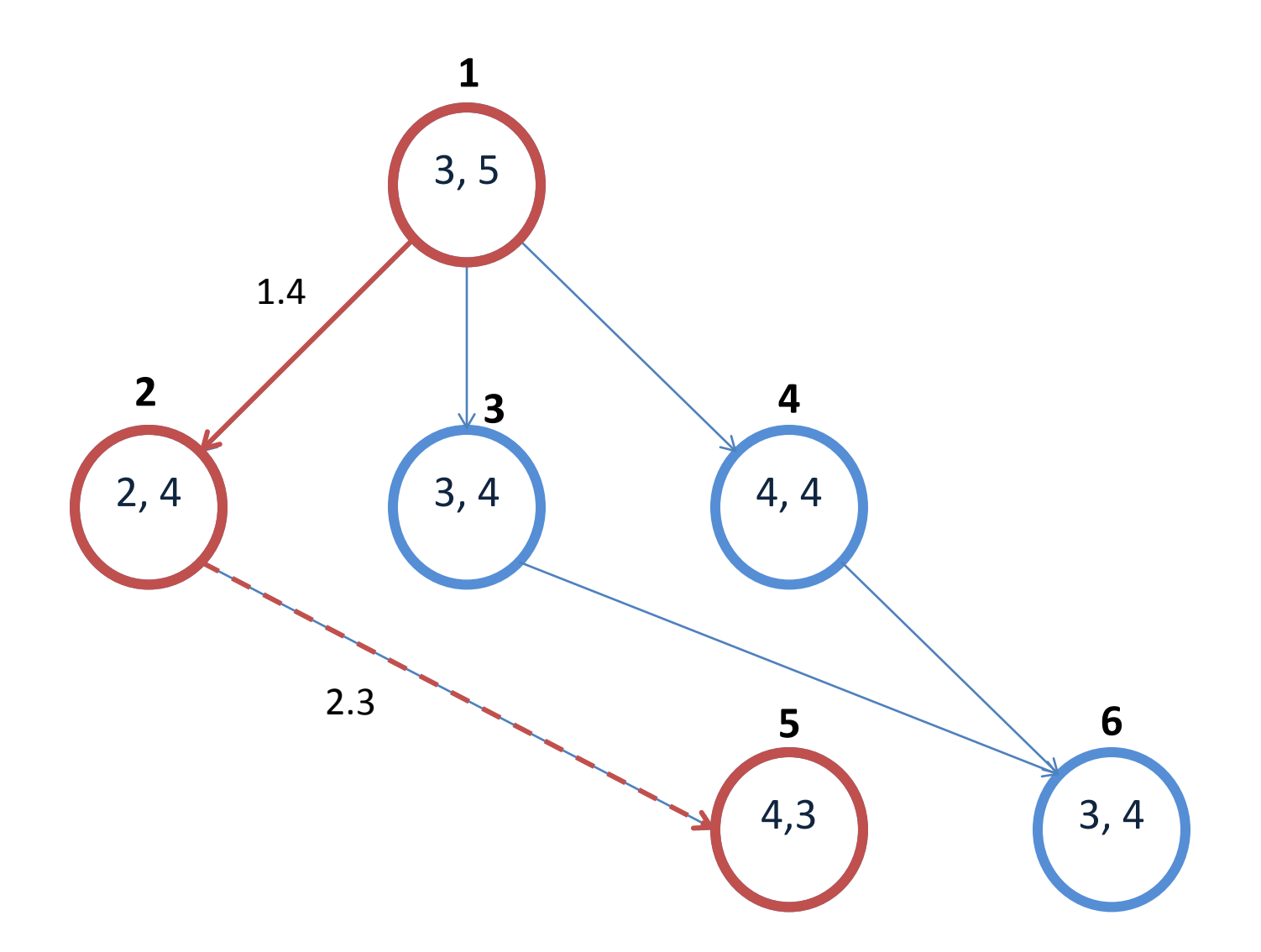

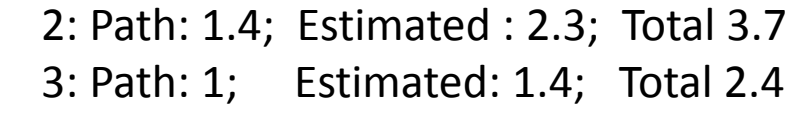

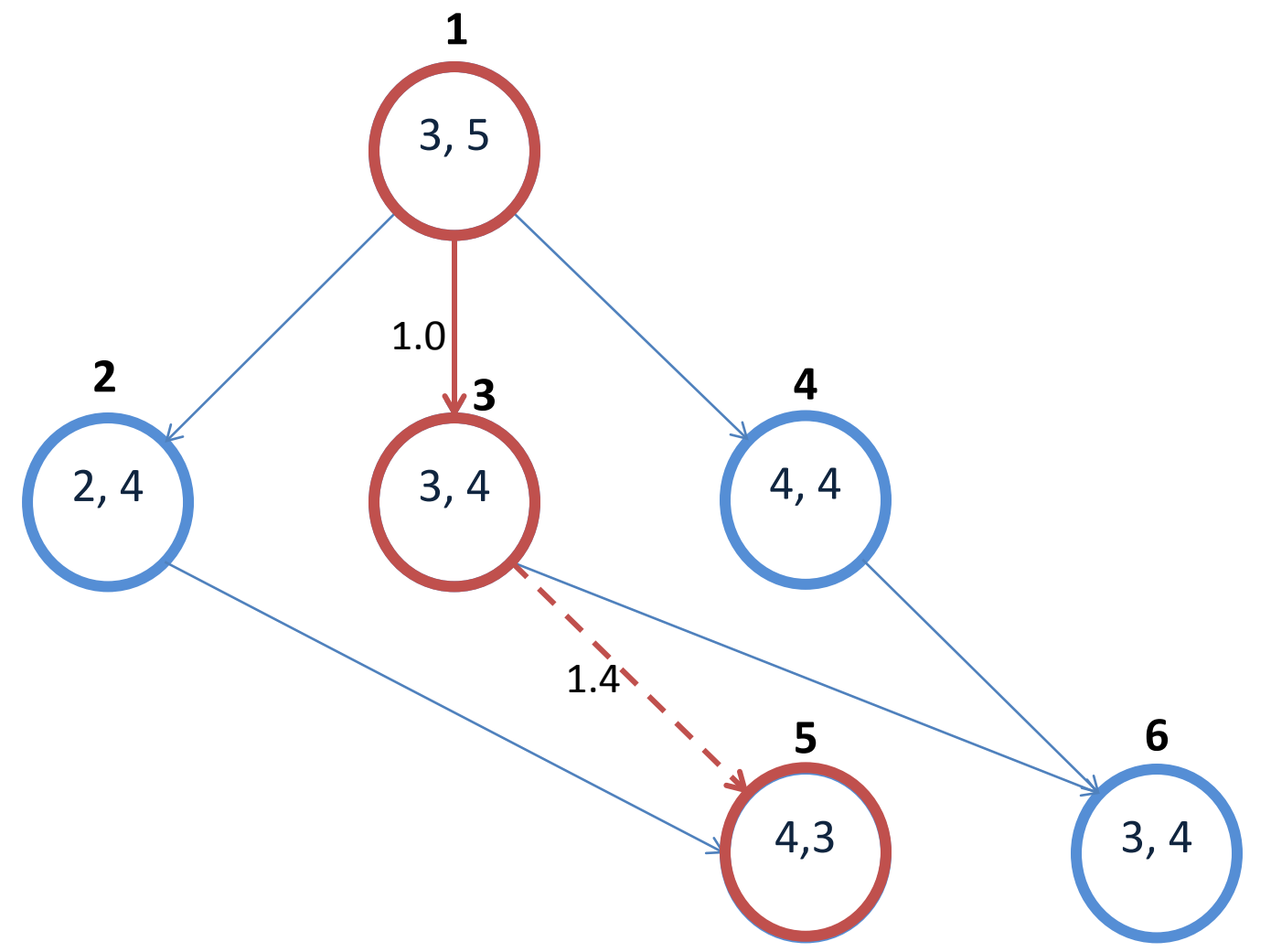

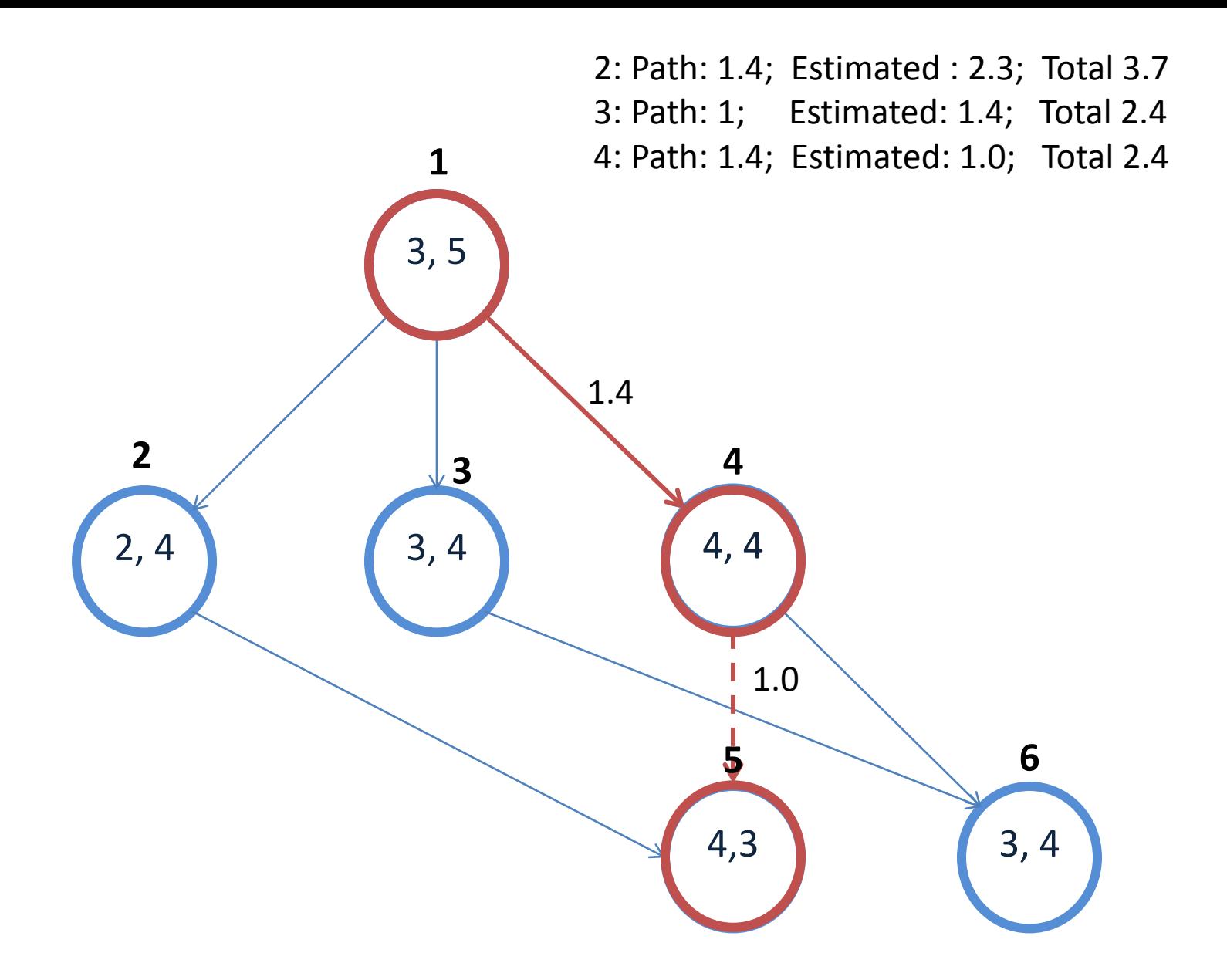

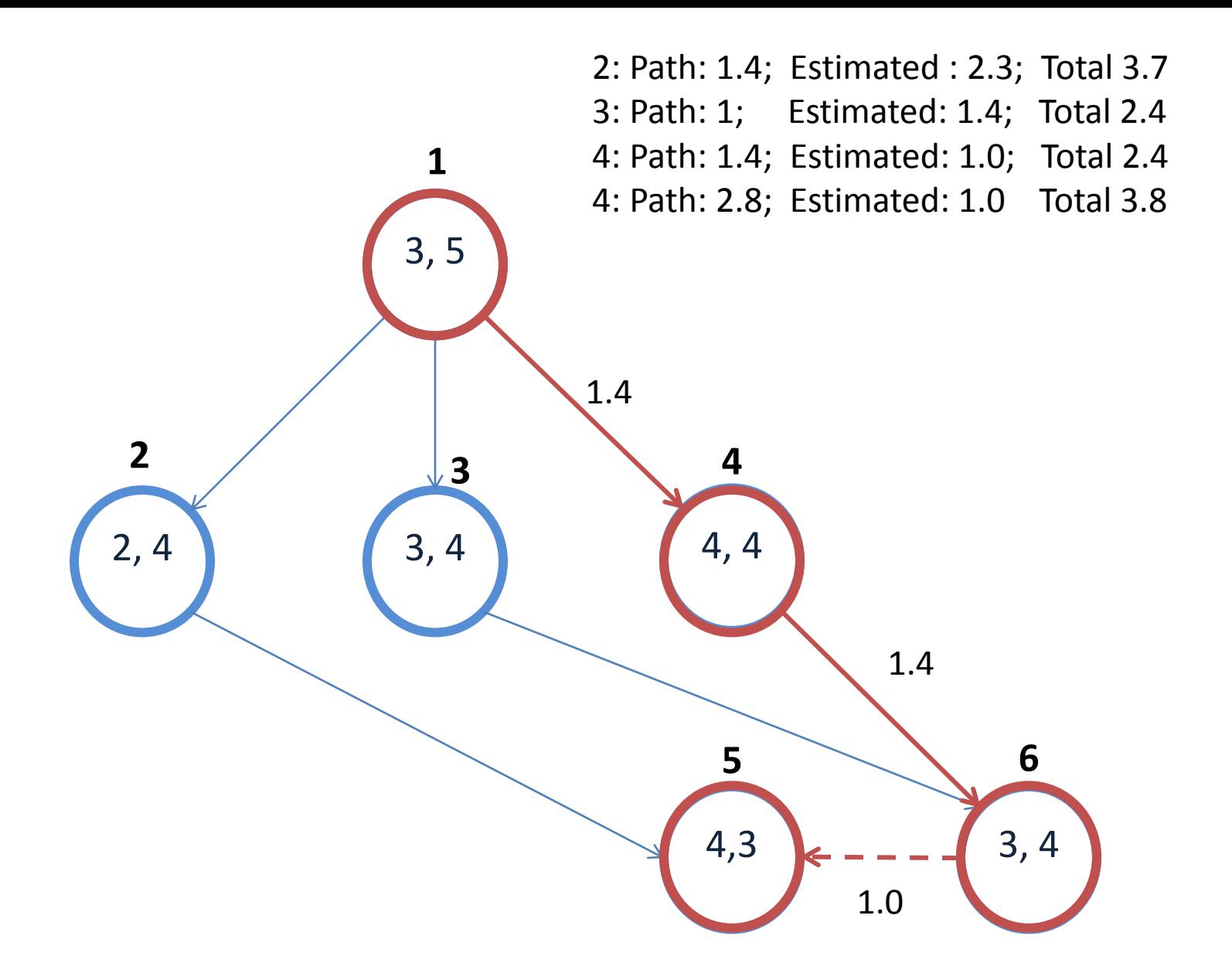

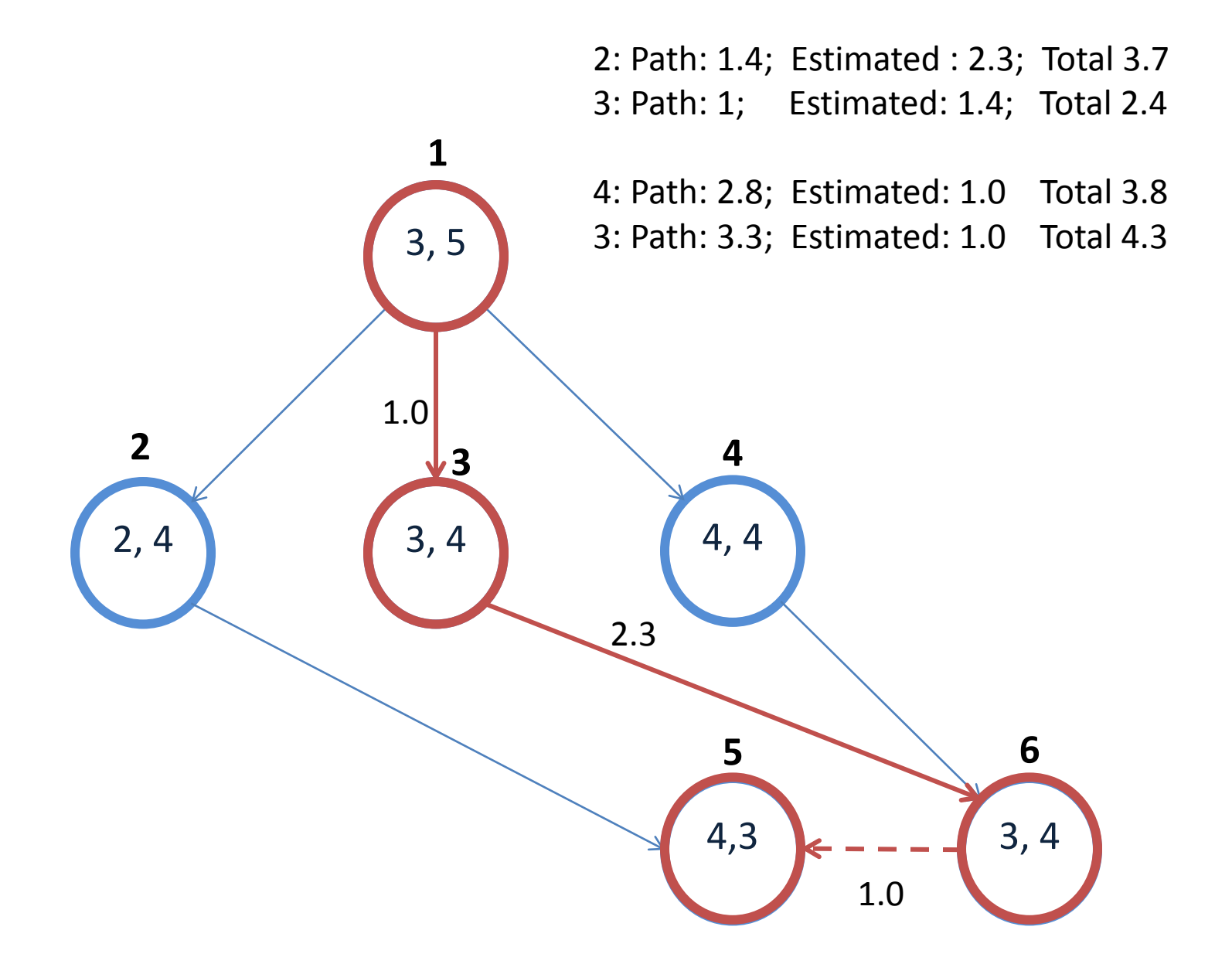

2: Path: 1.4; Estimated : 2.3; Total 3.7

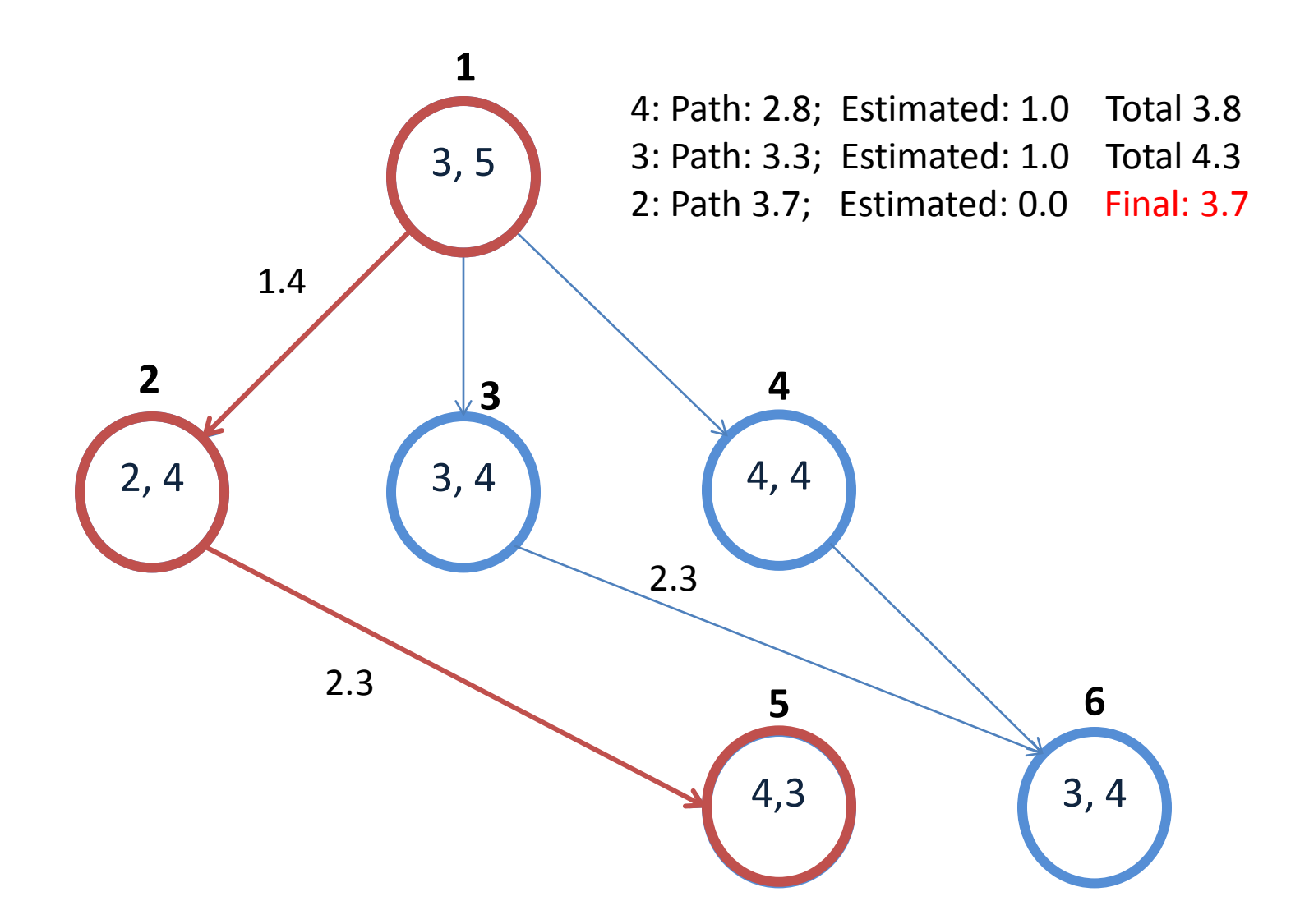

# Nuggets and Coal

- Nuggets:
	- Provides task-independent knowledge for controlling deliberate operator evaluation
	- Plays well with chunking
- Coal
	- Requires some knowledge of conventions
	- More advanced methods are pretty complex